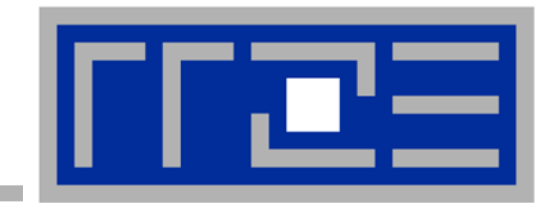

# **Coding for SingleInstructionMultipleData processing**

**Basics Compiler options Reading x86 assembly language**

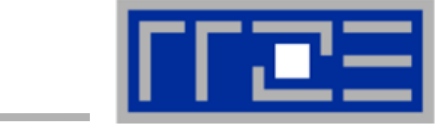

- **Single Instruction Multiple Data (SIMD) operations allow the concurrent execution of the same operation on "wide" registers.**
- **x86 SIMD instruction sets:**
	- SSE: register width = 128 Bit  $\rightarrow$  2 double precision floating point operands
	- AVX: register width = 256 Bit  $\rightarrow$  4 double precision floating point operands
- **Adding two registers holding double precision floating point operands**

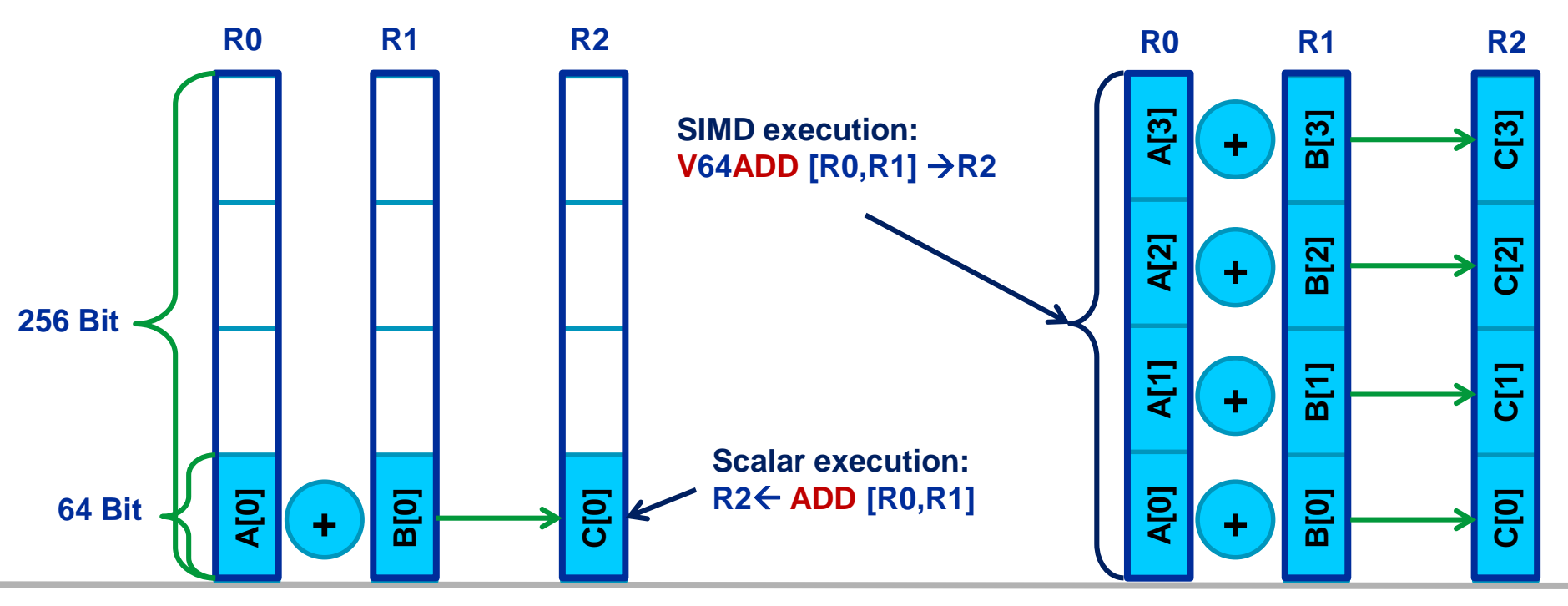

(c) RRZE 2017 SIMD

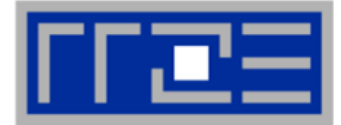

### **Supported data types depend on actual SIMD instruction set**

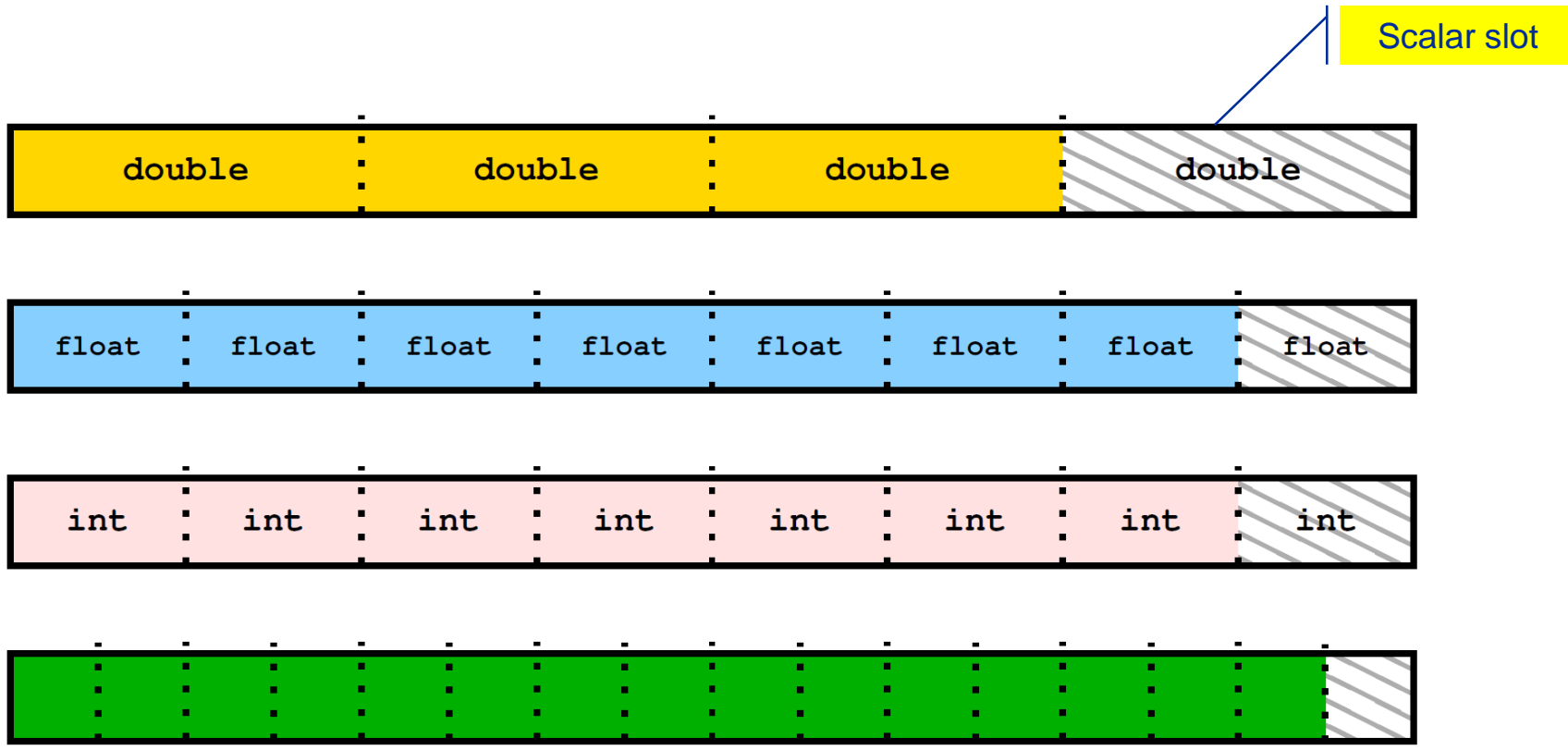

#### **SIMD style structure of arrays processing**

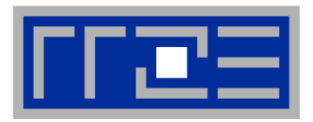

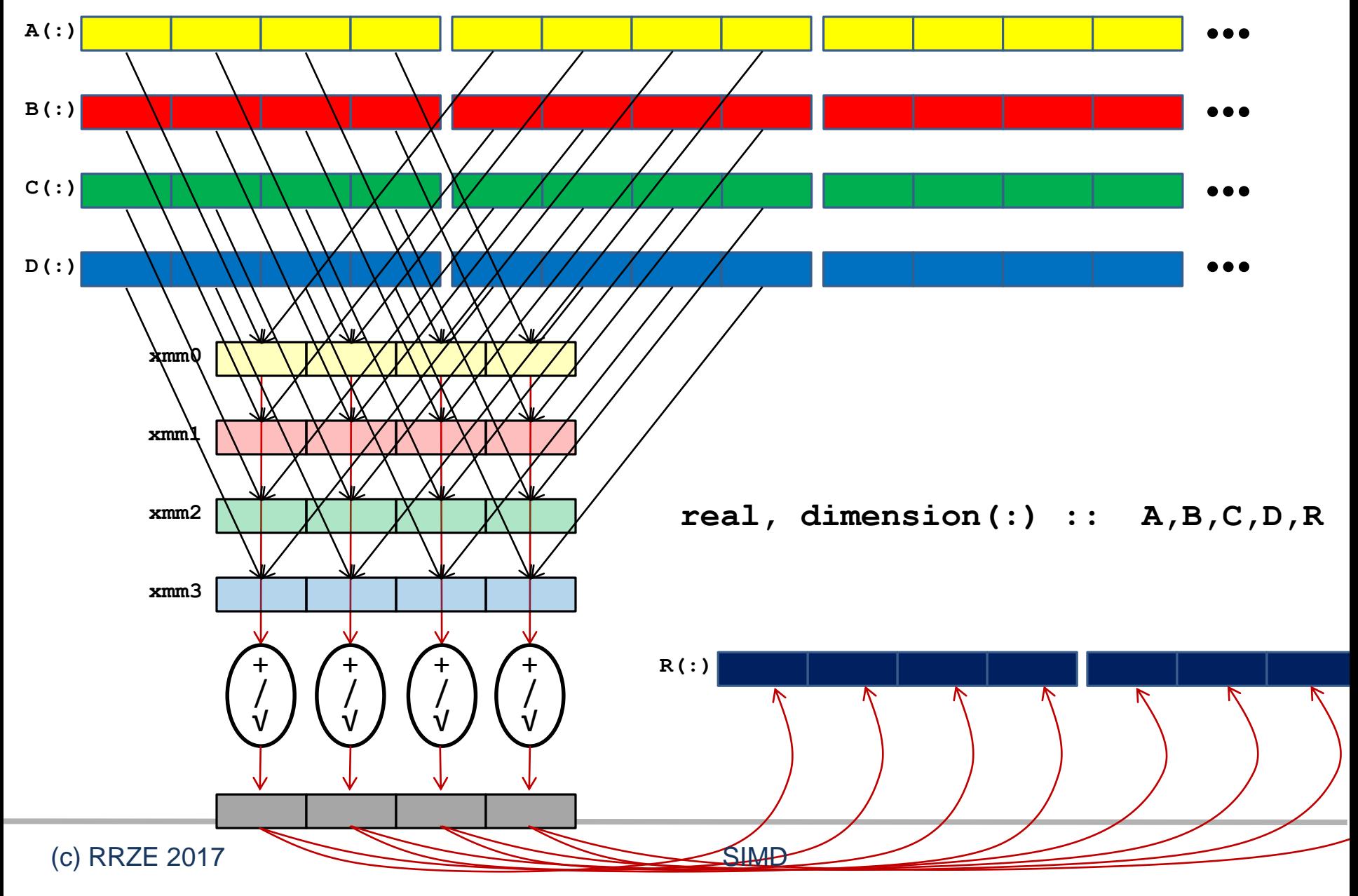

#### **SIMD style of array of structures processing**

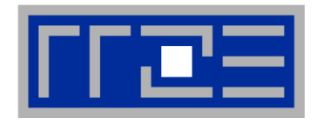

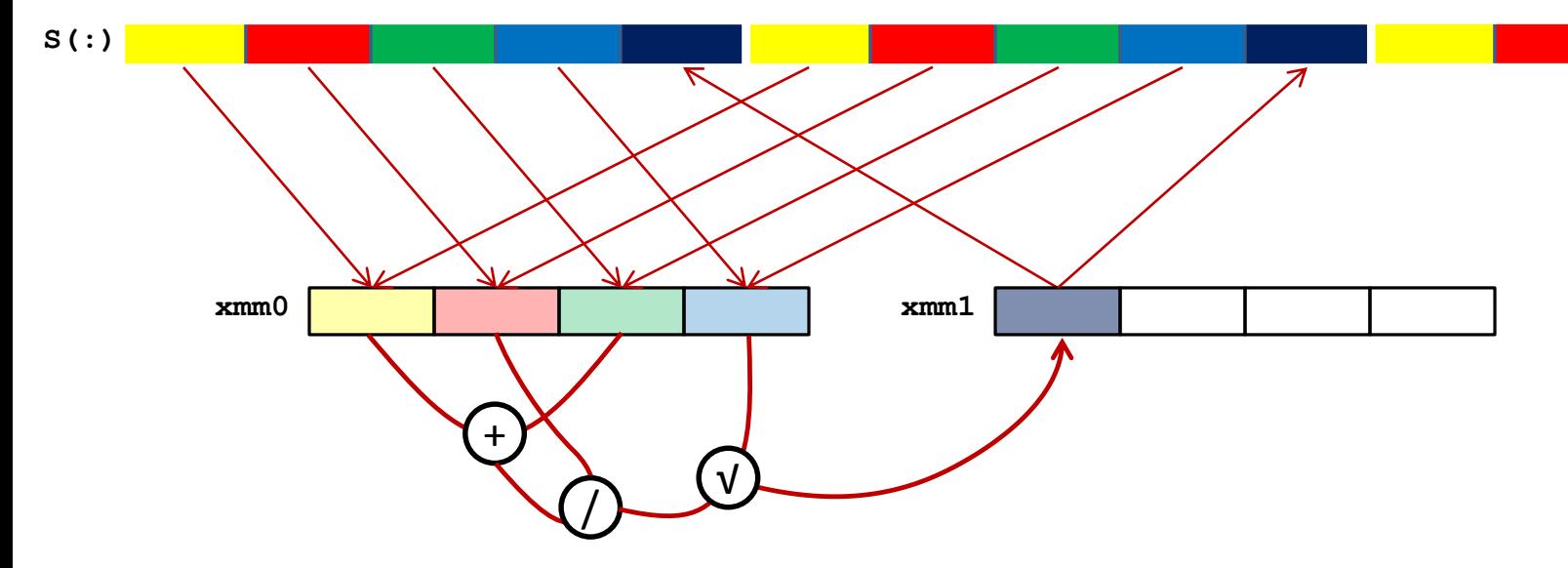

**type struct real\*4 A,B,C,D,R end type struct**

**type(struct), dimension(:) :: S** 

# **SIMD processing – Basics**

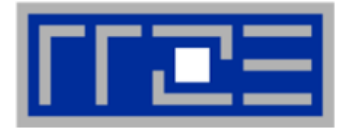

#### **Steps (done by the compiler) for "SIMD processing"**

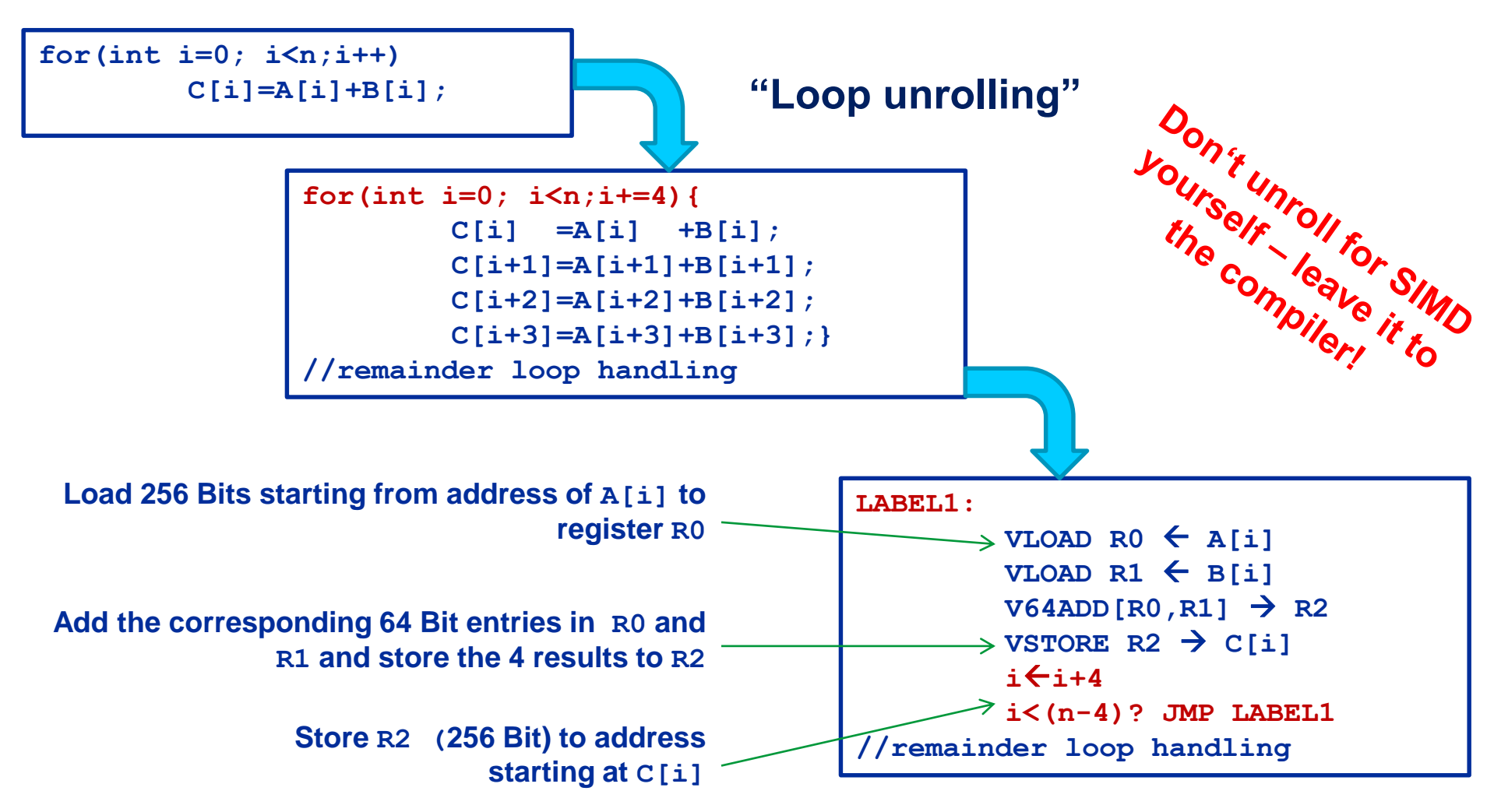

![](_page_6_Picture_1.jpeg)

#### **No SIMD vectorization for loops with data dependencies:**

**for(int i=0; i<n;i++)**   $A[i]=A[i-1]*s;$ 

#### **"Pointer aliasing" may prevent SIMDfication**

```
void scale_shift(double *A, double *B, double *C, int n) {
       for(int i=0; i<n; ++i) 
          C[i] = A[i] + B[i];
```
 $\bullet$  C/C++ allows that  $\mathbf{A} \rightarrow \mathbf{C}[-1]$  and  $\mathbf{B} \rightarrow \mathbf{C}[-2]$  $\rightarrow$  C[i] = C[i-1] + C[i-2]: dependency  $\rightarrow$  No SIMD

**If "pointer aliasing" is not used, tell it to the compiler:**

- **–fno-alias** (Intel), **-Msafeptr** (PGI), **-fargument-noalias** (gcc)
- **restrict** keyword (C only!): **void f(double restrict \*a, double restrict \*b) {…}**

**}**

- **The compiler will vectorize starting with –O2.**
- **To enable specific SIMD extensions use the –x option:**

```
-xSSE2 vectorize for SSE2 capable machines
Available SIMD extensions:
```
**SSE2, SSE3, SSSE3, SSE4.1, SSE4.2, AVX, ...**

- **-xAVX** on Sandy/Ivy Bridge processors
- **-xCORE-AVX2** on Haswell/Broadwell
- **-xCORE-AVX512** on Skylake (certain models)
- **-xMIC-AVX512** on Xeon Phi Knights Landing

#### Recommended option:

 **-xHost** will optimize for the architecture you compile on (Caveat: do not use on standalone KNL, use MIC-AVX512)

![](_page_7_Picture_14.jpeg)

![](_page_8_Picture_1.jpeg)

**-opt-streaming-stores always|auto|never**

- **always** use NT stores, assume application is memory bound (use with caution!)
- **auto** compiler decides when to use NT stores
- **never** do not use NT stores unless activated by source code directive
- NT stores are always vectorized and need SIMD-aligned memory addresses

![](_page_9_Picture_1.jpeg)

- **Fine-grained control of loop vectorization**
- **Use !DEC\$ (Fortran) or #pragma (C/C++) sentinel to start a compiler directive**
- **#pragma vector always** vectorize even if it seems inefficient (hint!)
- **#pragma novector** do not vectorize even if possible (use with caution)
- **#pragma vector nontemporal** use NT stores if possible (i.e., SIMD and lignment conditions are met)
- **#pragma vector aligned**
	- specifies that all array accesses are aligned to SIMD address boundaries (DANGEROUS! You must not lie about this!)
	- Evil interactions with OpenMP possible
- **#pragma ivdep**

Ignore loop-carried dependencies; not really a SIMD option

- **Since Intel Compiler 12.0 the simd pragma is available**
- **#pragma simd enforces vectorization where the other pragmas fail**
- **Prerequesites:**
	- Countable loop
	- **Innermost loop**
	- Must conform to for-loop style of OpenMP worksharing constructs
- **There are additional clauses: reduction, vectorlength, private**
- **Refer to the compiler manual for further details**

```
#pragma simd reduction(+:x)
  for (int i=0; i<n; i++) {
    x = x + A[i];}
```
 **NOTE: Using the #pragma simd the compiler may generate incorrect code if the loop violates the vectorization rules!**

![](_page_11_Figure_1.jpeg)

#### **Alignment issues**

- Alignment of arrays should optimally be on SIMD-width address boundaries to allow packed aligned loads (and NT stores on x86)
- Otherwise the compiler will revert to unaligned loads/stores
- Modern x86 CPUs have less (not zero) impact for misaligned LOAD/STORE, but **Xeon Phi KNC relies heavily on it!**
- How is manual alignment accomplished?
- **Stack variables: alignas keyword (C++11/C11)**
- **Dynamic allocation of aligned memory (align = alignment boundary)**
	- C before C11 and C++ before C++17:

**posix\_memalign(void \*\*ptr, size\_t align, size\_t size);**

C11 and C++17:

```
aligned_alloc(size_t align, size_t size);
```
### **Alternatives:**

- **The compiler does it for you (but: aliasing, alignment, language)**
- **Compiler directives (pragmas)**
- **Alternative programming models for compute kernels (OpenCL, ispc)**
- **Intrinsics (restricted to C/C++)**
- **Implement directly in assembler**

### **To use intrinsics the following headers are available:**

- **xmmintrin.h (SSE)**
- **pmmintrin.h (SSE2)**
- **immintrin.h (AVX)**
- **x86intrin.h (all extensions)**

**for (int j=0; j<size; j+=16){ t0 = \_mm\_loadu\_ps(data+j); t1 = \_mm\_loadu\_ps(data+j+4); t2 = \_mm\_loadu\_ps(data+j+8); t3 = \_mm\_loadu\_ps(data+j+12); sum0 = \_mm\_add\_ps(sum0, t0); sum1 = \_mm\_add\_ps(sum1, t1); sum2 = \_mm\_add\_ps(sum2, t2); sum3 = \_mm\_add\_ps(sum3, t3); }**

![](_page_12_Picture_16.jpeg)

![](_page_13_Picture_1.jpeg)

- 1. Inner loop
- 2. Countable (loop length can be determined at loop entry)
- 3. Single entry and single exit
- 4. Straight line code (no conditionals)
- 5. No (unresolvable) read-after-write data dependencies
- 6. No function calls (exception intrinsic math functions)

### **Better performance with:**

- 1. Simple inner loops with unit stride (contiguous data access)
- 2. Minimize indirect addressing
- 3. Align data structures to SIMD width boundary
- 4. In C use the **restrict** keyword and/or **const** qualifiers and/or compiler options to rule out array/pointer aliasing